## Evaluations CP – CE1 : récupérer les identifiants et mots de passe

Procédure à suivre pour les directeurs

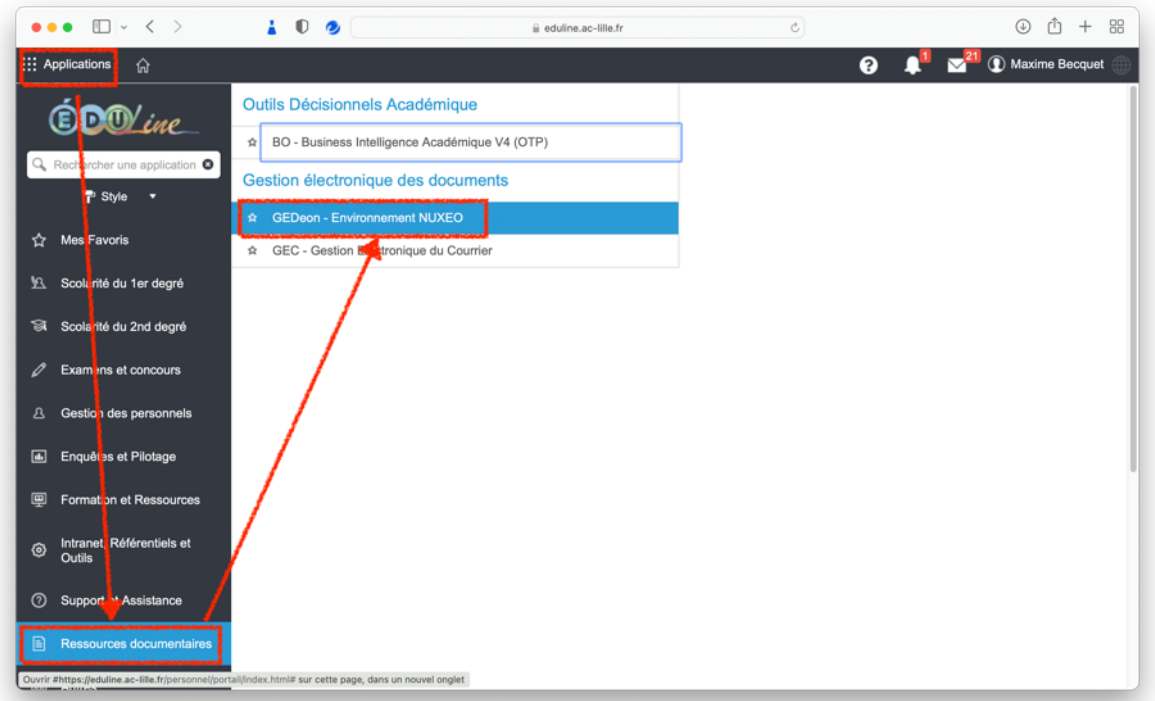

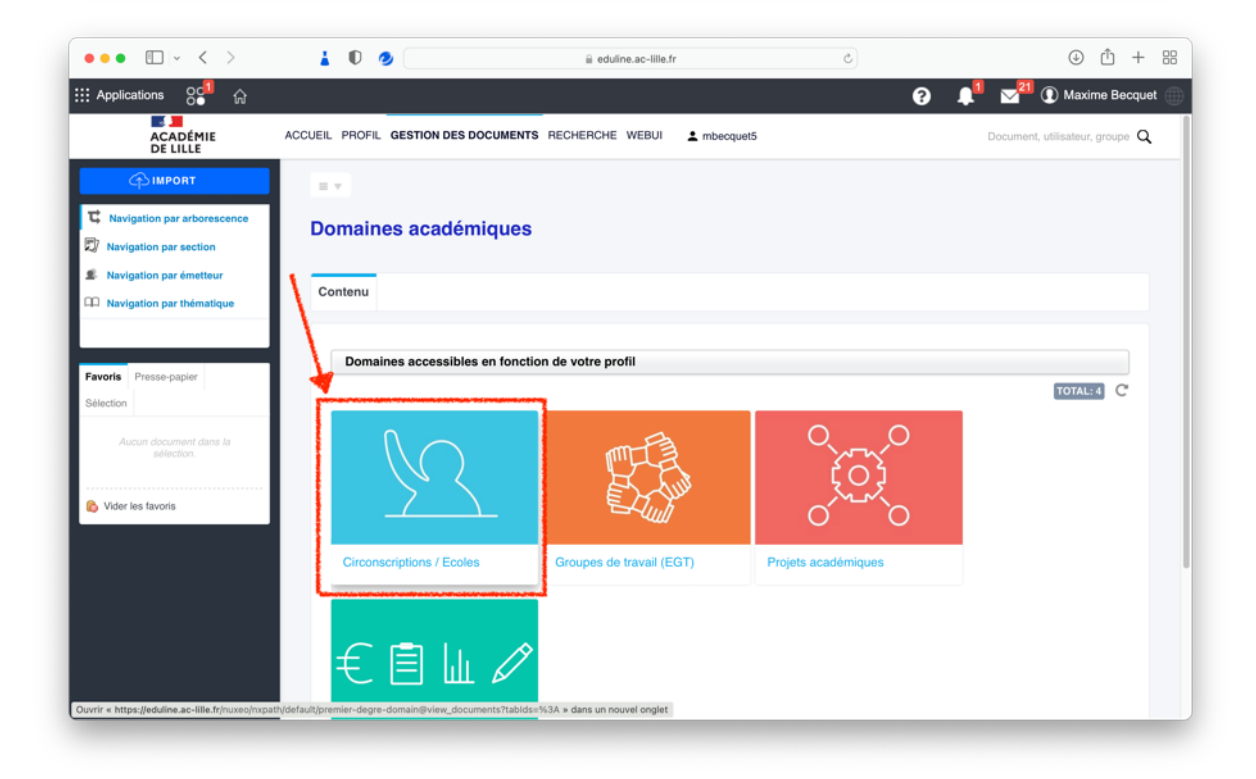

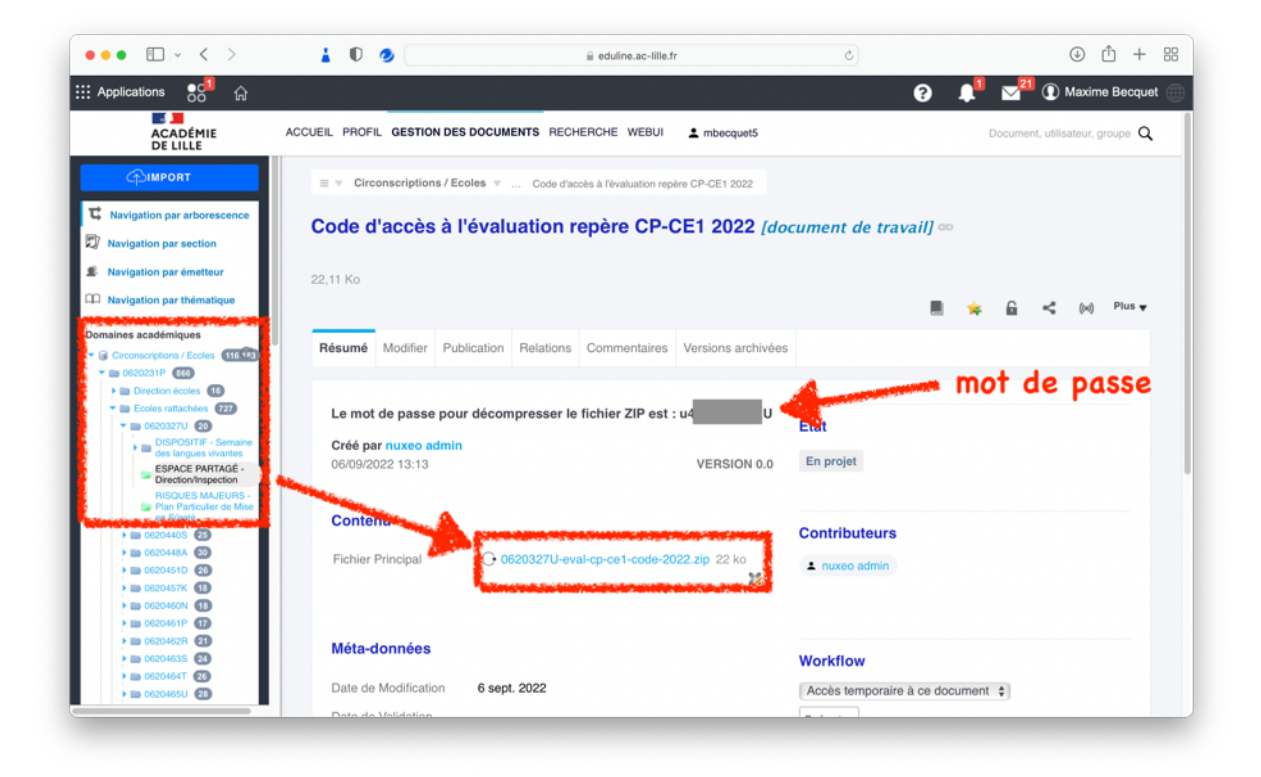